**ControlWave GFC-IS**

# **Supplement to: CI-ControlWave GFC / CI-ControlWave Corrector Intrinsically Safe (IS) Gas Flow Computer / Corrector**

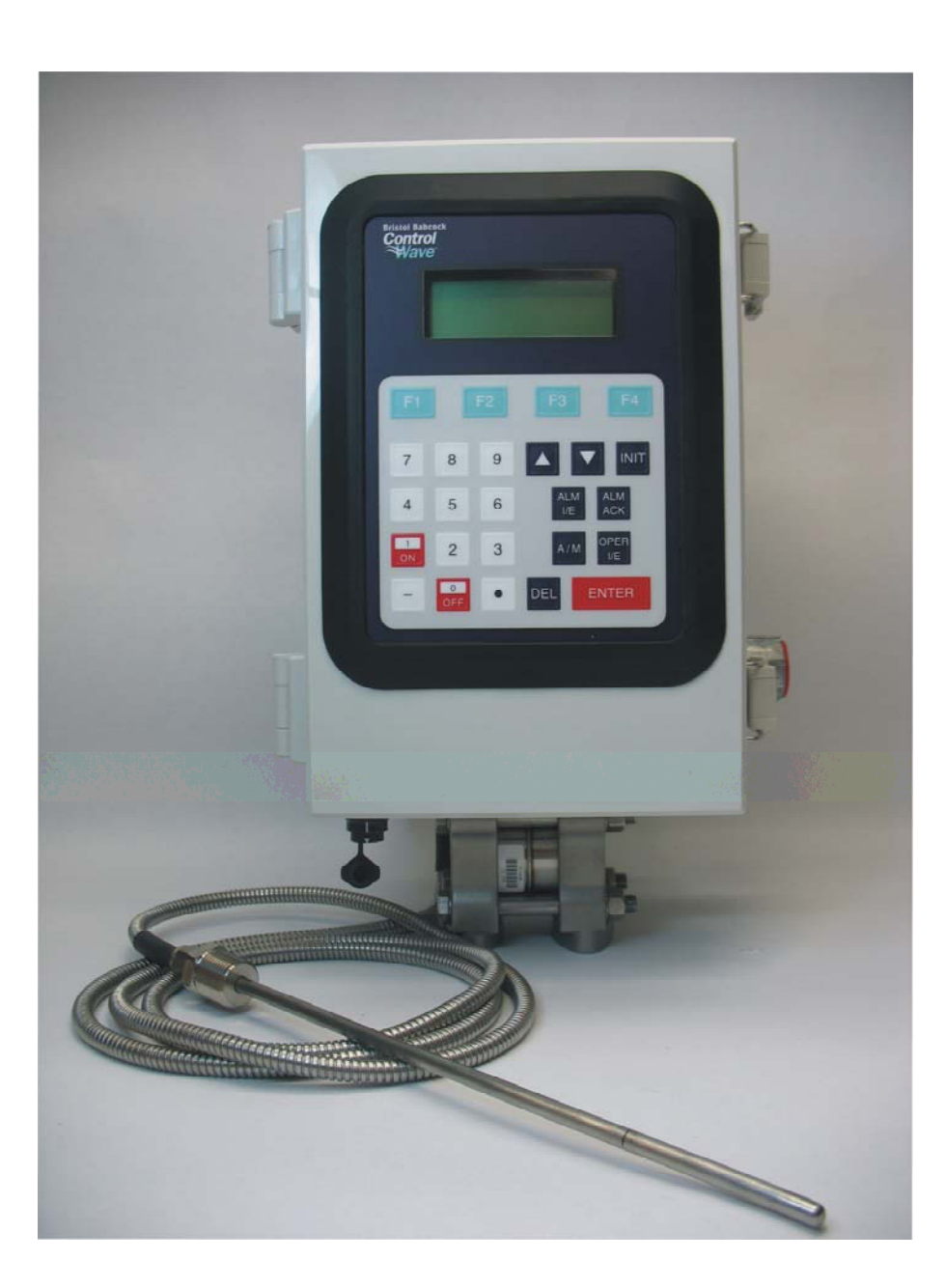

**Control Wave** 

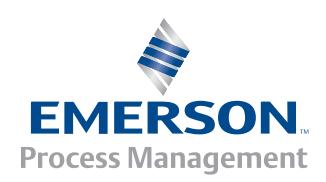

#### **IMPORTANT! READ INSTRUCTIONS BEFORE STARTING!**

Be sure that these instructions are carefully read and understood before any operation is attempted. Improper use of this device in some applications may result in damage or injury. The user is urged to keep this book filed in a convenient location for future reference.

These instructions may not cover all details or variations in equipment or cover every possible situation to be met in connection with installation, operation or maintenance. Should problems arise that are not covered sufficiently in the text, the purchaser is advised to contact Emerson Process Management, Remote Automation Solutions division (RAS) for further information.

#### **EQUIPMENT APPLICATION WARNING**

The customer should note that a failure of this instrument or system, for whatever reason, may leave an operating process without protection. Depending upon the application, this could result in possible damage to property or injury to persons. It is suggested that the purchaser review the need for additional backup equipment or provide alternate means of protection such as alarm devices, output limiting, fail-safe valves, relief valves, emergency shutoffs, emergency switches, etc. If additional information is required, the purchaser is advised to contact RAS.

#### **RETURNED EQUIPMENT WARNING**

When returning any equipment to RAS for repairs or evaluation, please note the following: The party sending such materials is responsible to ensure that the materials returned to RAS are clean to safe levels, as such levels are defined and/or determined by applicable federal, state and/or local law regulations or codes. Such party agrees to indemnify RAS and save RAS harmless from any liability or damage which RAS may incur or suffer due to such party's failure to so act.

#### **ELECTRICAL GROUNDING**

Metal enclosures and exposed metal parts of electrical instruments must be grounded in accordance with OSHA rules and regulations pertaining to "Design Safety Standards for Electrical Systems," 29 CFR, Part 1910, Subpart S, dated: April 16, 1981 (OSHA rulings are in agreement with the National Electrical Code).

The grounding requirement is also applicable to mechanical or pneumatic instruments that include electrically operated devices such as lights, switches, relays, alarms, or chart drives.

## **EQUIPMENT DAMAGE FROM ELECTROSTATIC DISCHARGE VOLTAGE**

This product contains sensitive electronic components that can be damaged by exposure to an electrostatic discharge (ESD) voltage. Depending on the magnitude and duration of the ESD, this can result in erratic operation or complete failure of the equipment. Read supplemental document S14006 for proper care and handling of ESD-sensitive components.

### **Remote Automation Solutions**

 A Division of Emerson Process Management 1100 Buckingham Street, Watertown, CT 06795 Telephone (860) 945-2200

# **Emerson Process Management**  *Training*

**GET THE MOST FROM YOUR EMERSON INSTRUMENT OR SYSTEM** 

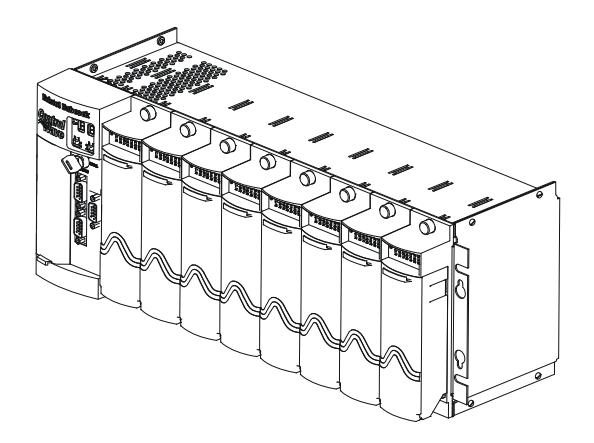

- Avoid Delays and problems in getting your system on-line
- Minimize installation, start-up and maintenance costs.
- Make the most effective use of our hardware and software.
- Know your system.

As you know, a well-trained staff is essential to your operation. Emerson offers a full schedule of classes conducted by full-time, professional instructors. Classes are offered throughout the year at various locations. By participating in our training, your personnel can learn how to install, calibrate, configure, program and maintain your Emerson products and realize the full potential of your system.

For information or to enroll in any class, go to http://www.EmersonProcess.com/Remote and click on "Training" or contact our training department in Watertown at (860) 945-2200.

# **Introduction**

This supplement describes the differences in installation and setup between the intrinsically safe (IS) versions of the ControlWave Gas Flow Computer (GFC) / ControlWave Corrector and the standard versions of these devices.

## **Overview**

The intrinsically safe features of the ControlWave GFC-IS / ControlWave Corrector-IS are designed to prevent sparks or release of energy that could ignite a hazardous atmosphere and cause an explosion.

# **Differences between the Standard and IS Versions**

There are several differences between the ControlWave GFC / ControlWave Corrector and the ControlWave GFC-IS / ControlWave Corrector-IS:

- Unlike the standard GFC/Corrector, the GFC-IS/Corrector-IS operates in Class I Division 1 hazardous locations.
- To ensure the integrity of the intrinsically-safe rating, the CPU and I/O boards are located behind a shield in the enclosure and all wiring termination blocks are on a termination panel. When replacing the battery, replace the shield to preserve the intrinsic safety integrity.
- The internal lead acid battery is a special sealed type with internal protection (part number 396924-01-8).
- The GFC-IS/Corrector-IS does not support an internal case-mounted radio or modem.
- The only supported communication methods for the GFC-IS/Corrector-IS are serial RS-232 communication through COM1 and COM2, and serial RS-485 communication through COM3. The RS-485 interface can be connected to a 3808 transmitter for an additional meter run.
- Communication to devices outside the hazardous area requires the ISTRAN (Intrinsically Safe Communication Interface unit). See *CI-CW-GFC-ISTRAN* for more information.
- The only GFC-IS/Corrector-IS CPU speed is 14 MHz.
- The GFC-IS/Corrector-IS power supply only operates from +5.4V to 8V (+6V nominal input power).
- **DO NOT USE** alternate power input connector (P6).
- The GFC-IS/Corrector-IS has no auxiliary power output.
- The GFC-IS/Corrector-IS does not support a polyphaser.
- The GFC-IS/Corrector-IS does not have an analog output (AO) option.
- Digital outputs have a  $V_{\text{max}}$  of 10Vdc and an I<sub>max</sub> of 250 mA.
- Analog inputs support 1-5V operation only. They do **not** support 4- 20 mA operation.

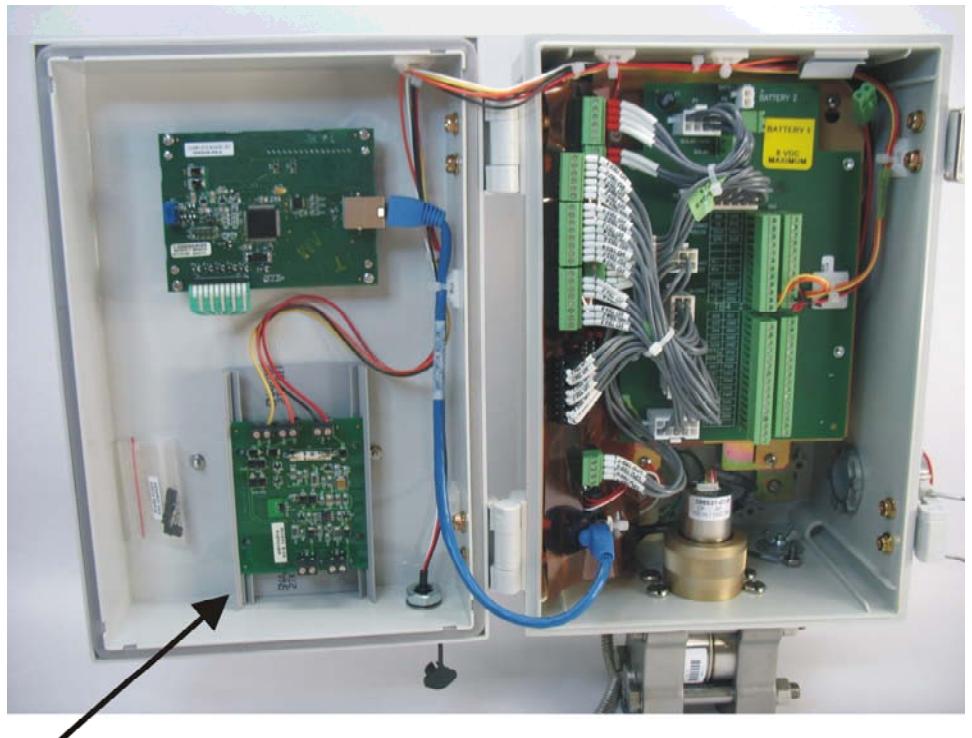

Pulse/DI inputs on the CPU board are 10 kHz high speed counter (HSC) inputs.

Óptional ISPROX

*Figure 1. ControlWave GFC-IS / ControlWave Corrector-IS* 

# **Installation / Configuration**

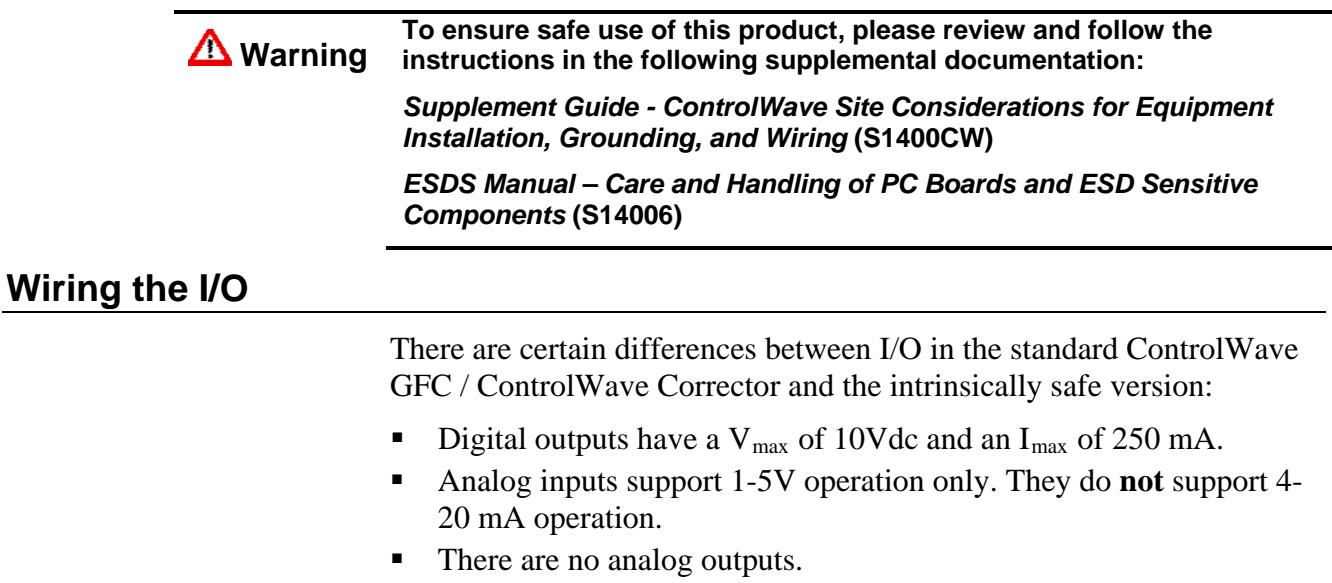

**Note:** Wire all I/O to connectors TB3 and TB4 (see *Figure 3* and *Figure 4*). Consult the wiring diagram at the end of this document for terminal connections.

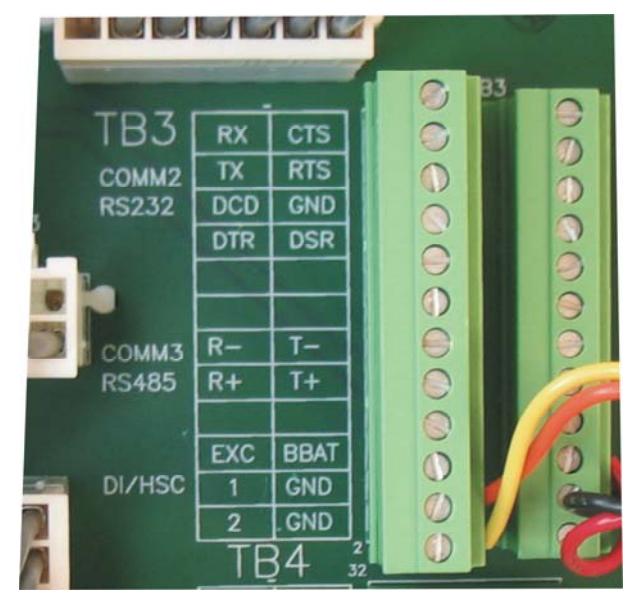

*Figure 2. Terminal Block TB3* 

<span id="page-6-0"></span>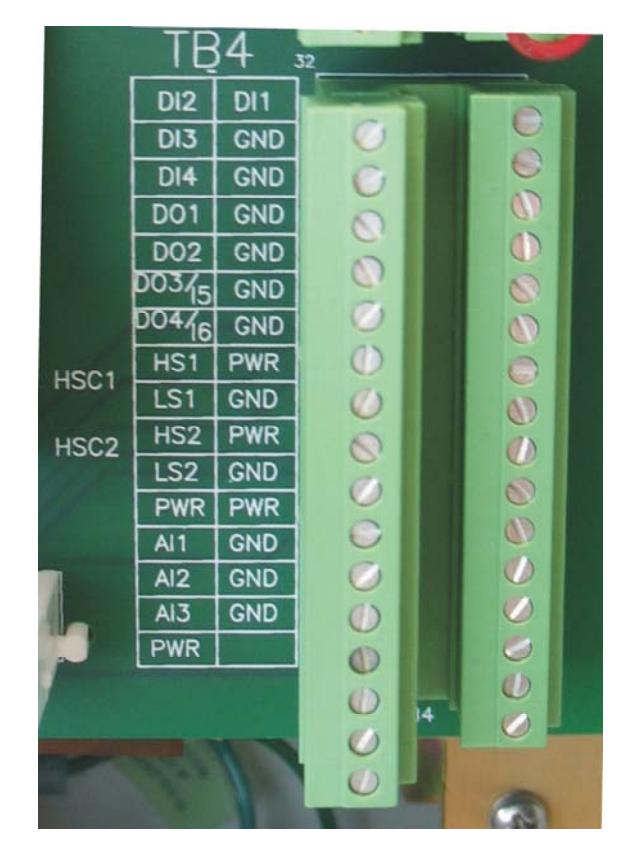

*Figure 3. Terminal Block TB4* 

## **Notes:**

- You must wire all connections from the terminal panel out through a conduit on the right side of the GFC-IS / Corrector-IS enclosure (see *[Figure 4](#page-7-0)*).
- The ControlWave GFC-IS/Corrector-IS supports an optional intrinsically safe proximity sensor interface board (ISPROX). For details on the ISPROX, see *PIP-CW ISPROX.*

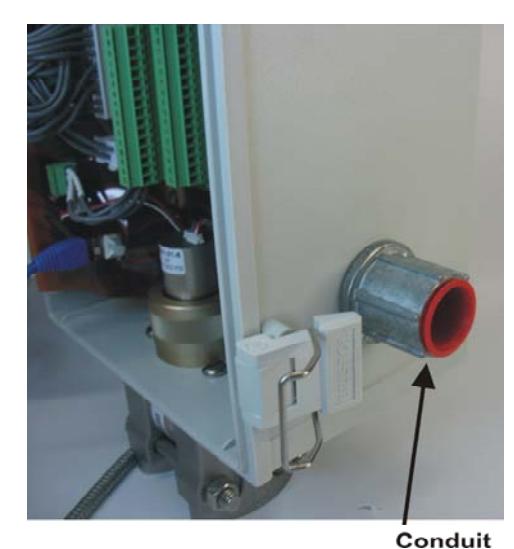

*Figure 4. Conduit for Wiring* 

## <span id="page-7-0"></span>**Wiring the Communication Ports**

COM1 is pre-wired to a connector with a plug-type cover on the bottom of the door of the enclosure (see *[Figure 5](#page-7-1)*). **Use COM1 only in an area known to be non-hazardous to connect a laptop for local access to the unit.** 

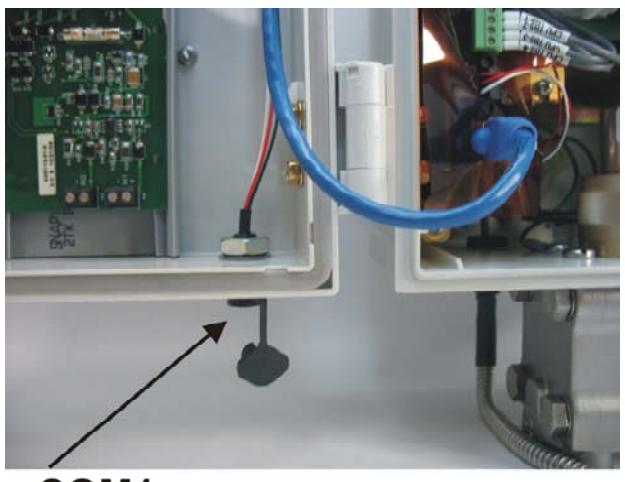

## COM<sub>1</sub>

<span id="page-7-1"></span>*Figure 5. COM1 Connector (in Door) for Local Communication Access* 

COM2 and COM3 wiring connections are located on terminal block TB3 (*See [Figure 2](#page-6-0)*). Wiring for these ports routes out of the unit through the conduit to the ISTRAN. See *CI-CW-GFC-ISTRAN* for details on the interface.

**Note:** Consult the diagram on the next page for terminal connections.

## **Wiring the Power Connections**

You must connect power using both the solar panel connector (TB1) on the termination panel and the battery 1 connector (TB2). You can connect TB2 to an intrinsically safe communication interface (ISTRAN) or an internal 6V 7AH lead acid battery**. DO NOT USE the battery 2 connector (P6).** 

**Warning Only use battery and solar panels shipped from the factory with the unit**<br>**Warning** according to the model specification. Using batteries or solar panels **according to the model specification. Using batteries or solar panels from third parties violates the intrinsically safe certification for the system.** 

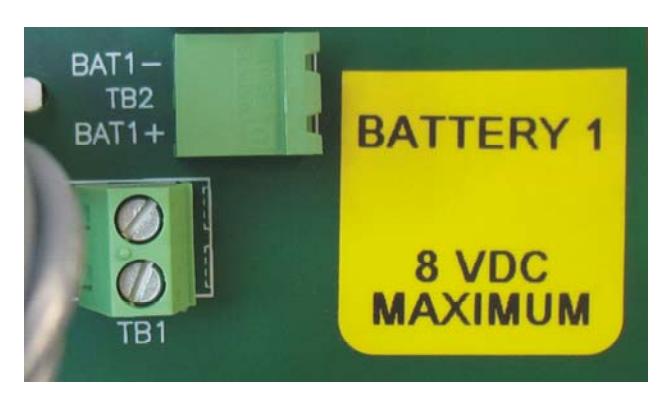

*Figure 6. Power Connectors for Solar Panel and Battery 1* 

**Note:** Consult the wiring diagram on the next page for terminal connections.

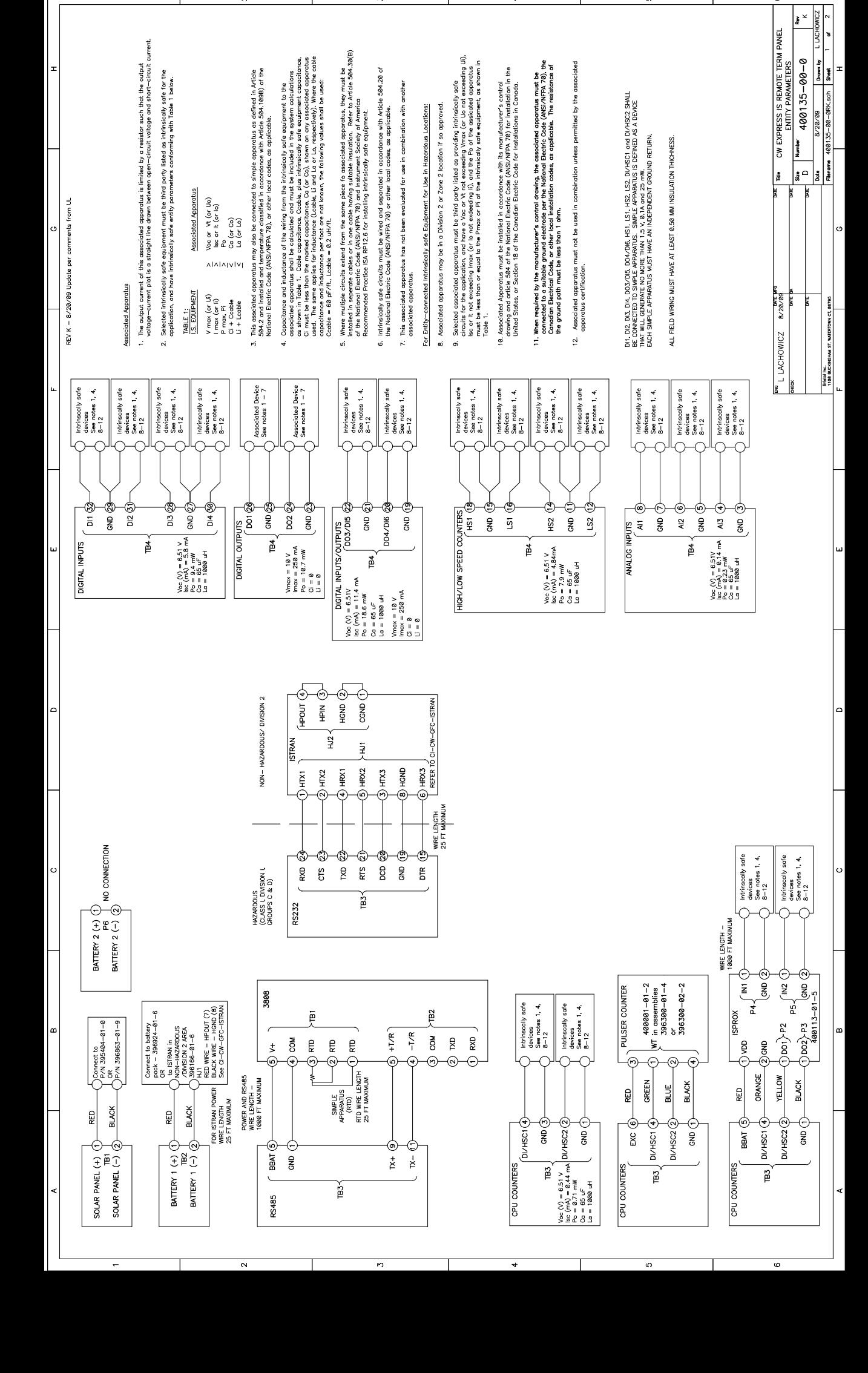

The following tables detail the model specification for the ControlWave GFC-IS / ControlWave Corrector-IS:

# **MODEL NUMBER FORMAT**: CWM-GFC-1- *ABC-D-E-F-G-H-J-K-L-M-N-O-P-Q-R*

## **DIFFERENTIAL / STATIC PRESSURE RANGE**

(When using differential / static pressure, substitute one of these Range Codes for ABC in model **number)** 

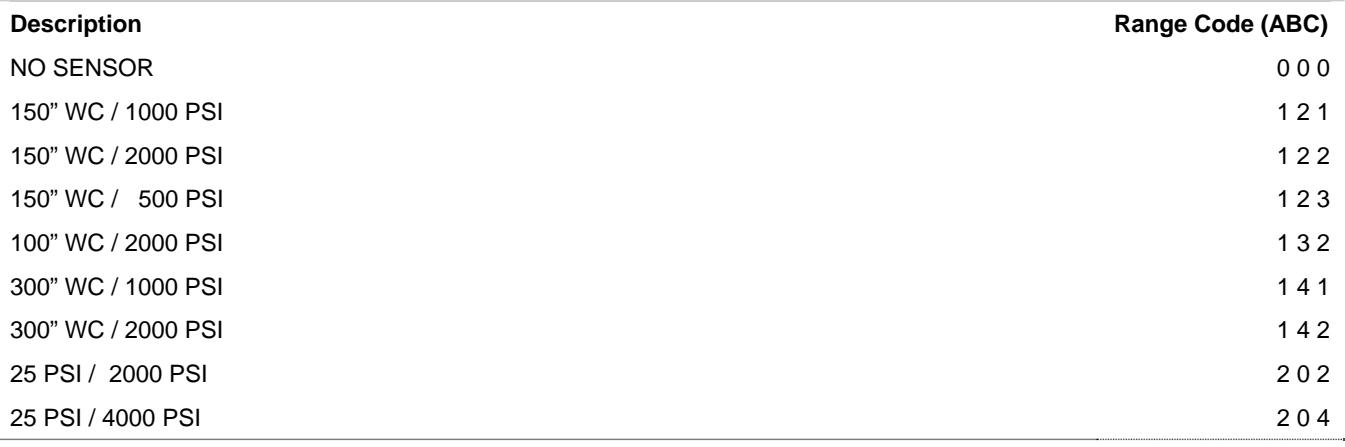

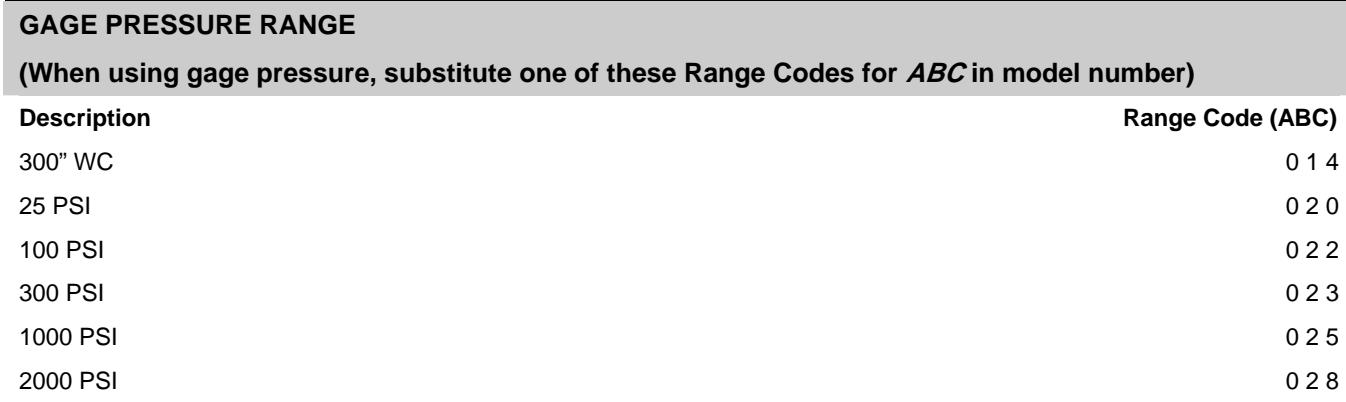

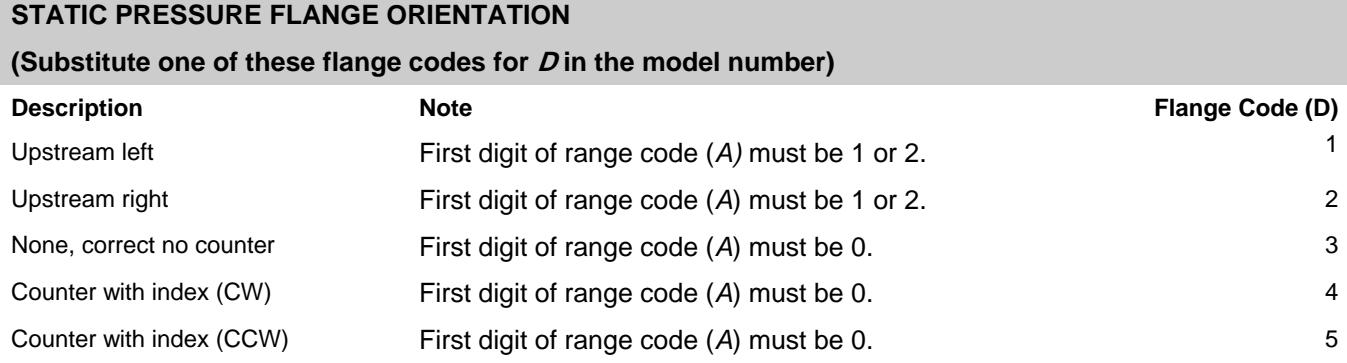

## **MODEL NUMBER FORMAT**: CWM-GFC-1- *ABC-D-E-F-G-H-J-K-L-M-N-O-P-Q-R*

## **ENCLOSURE (Substitute one of these enclosure codes for E in the model number)**

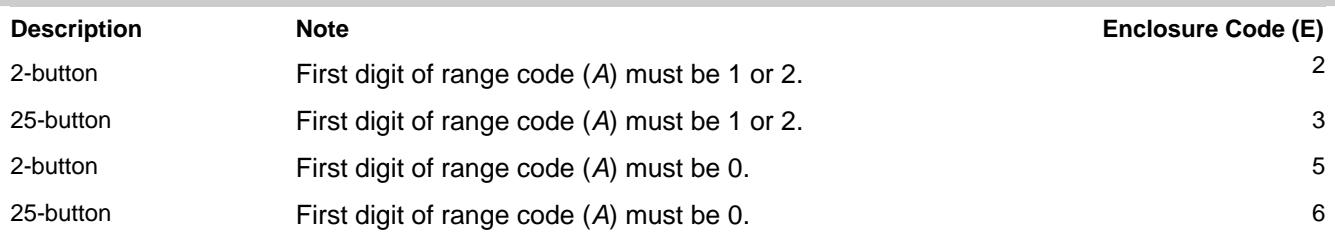

## **MOUNTING HARDWARE (Substitute one of these mounting hardware codes for** *F* **in the model number)**

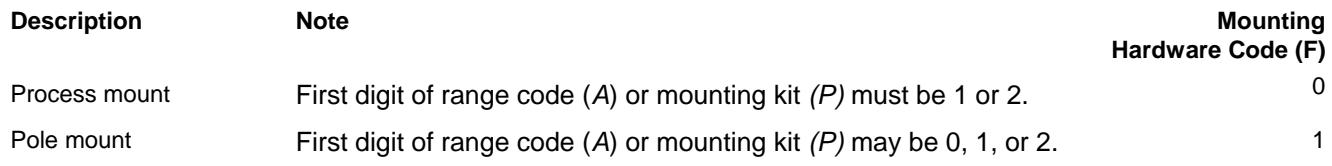

### **PROCESSOR (Substitute one of these processor codes for G in the model number)**

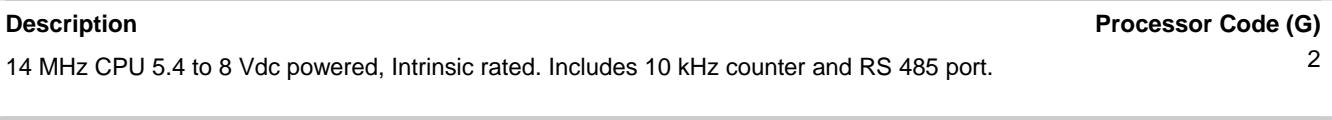

## **APPLICATION PROGRAM (Substitute one of these program codes for** *H* **in the model number)**

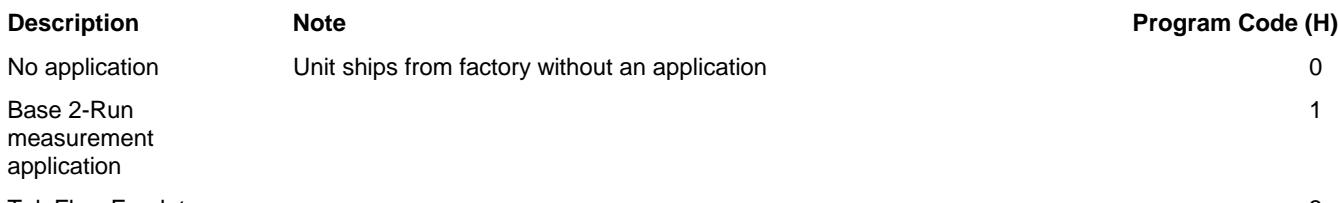

TeleFlow Emulator 3

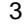

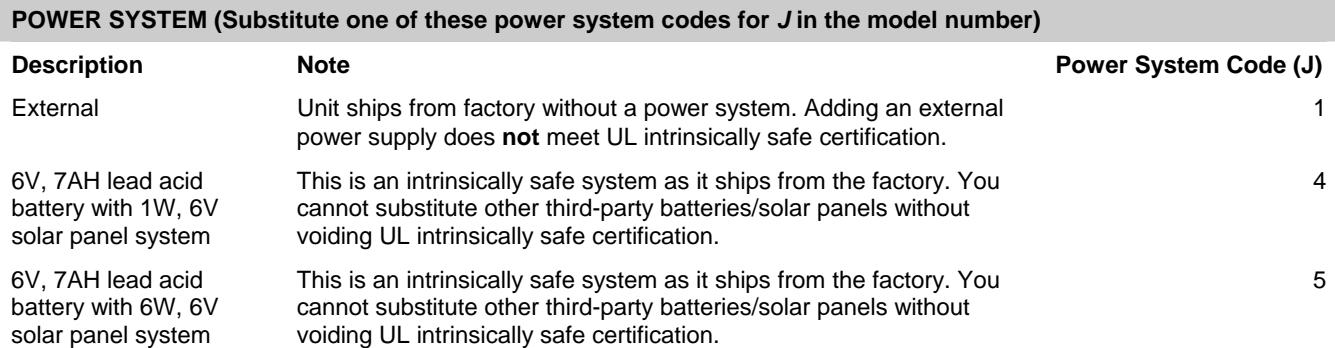

## **MODEL NUMBER FORMAT**: CWM-GFC-1- *ABC-D-E-F-G-H-J-K-L-M-N-O-P-Q-R*

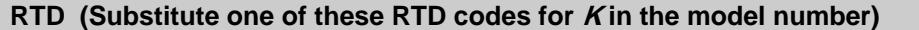

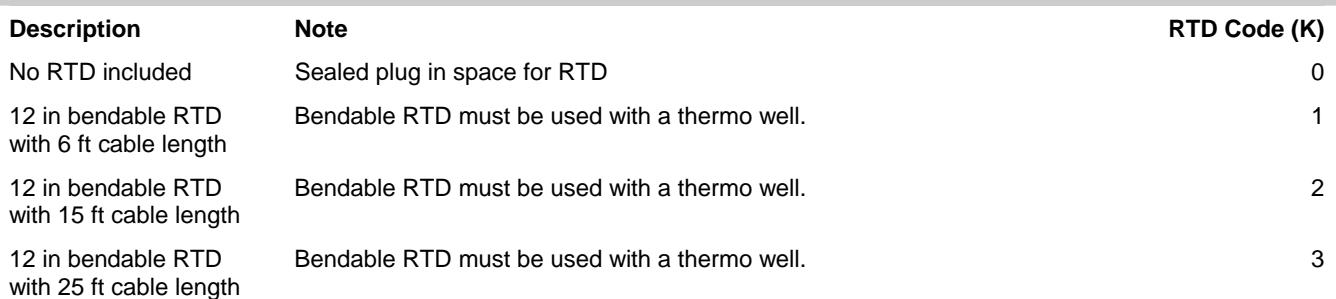

## **RTD THERMO WELL OPTIONS (Substitute one of these thermo well codes for L in the model number)**

## **NOTE: THERMO WELL IS REQUIRED TO PREVENT POSSIBLE RTD BLOWOUT DUE TO PIPELINE PRESSURE.**

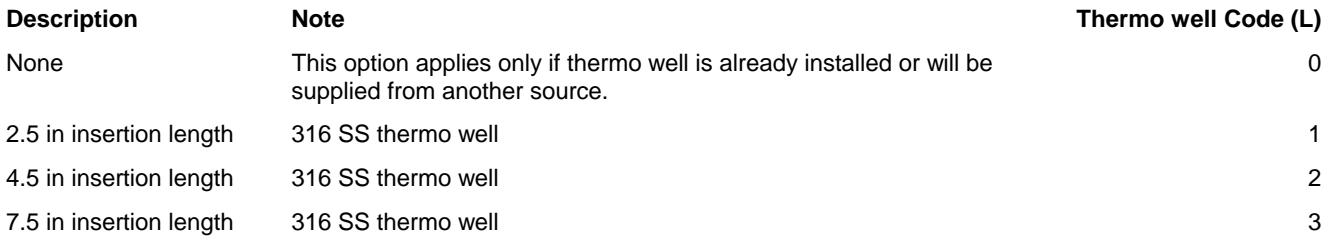

## **I/O OPTIONS (Substitute one of these I/O codes for** *M* **in the model number)**

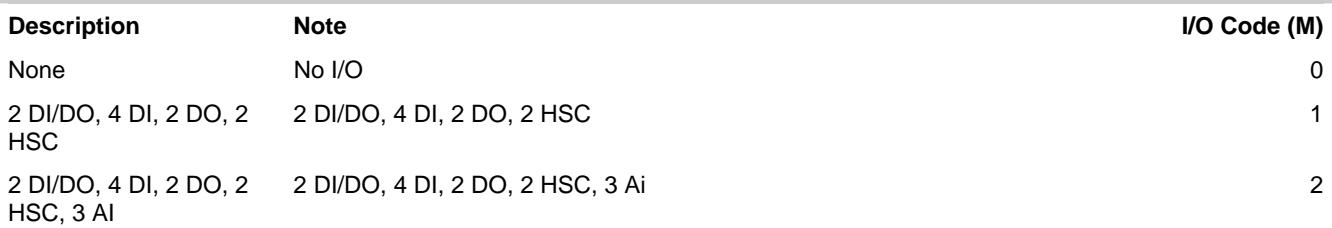

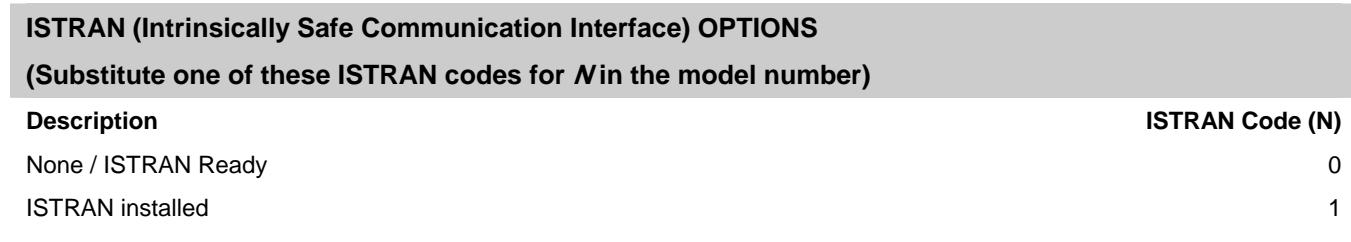

## **ISPROX OPTIONS (Intrinsically Safe Proximity Sensor Interface Board)**

## **(Substitute one of these ISPROX codes for O in the model number)**

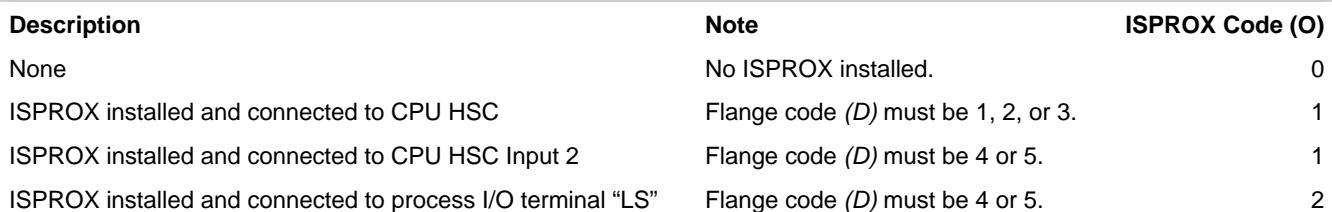

## **MODEL NUMBER FORMAT**: CWM-GFC-1- *ABC-D-E-F-G-H-J-K-L-M-N-O-P-Q-R*

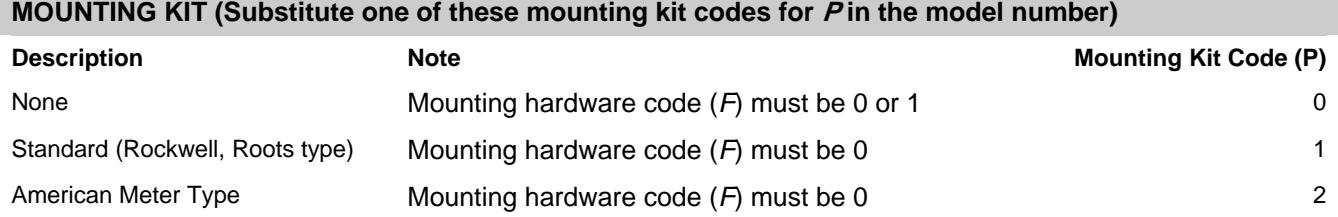

## **DIGIT BLANKING (Substitute one of these digit blanking codes for Q in the model number)**

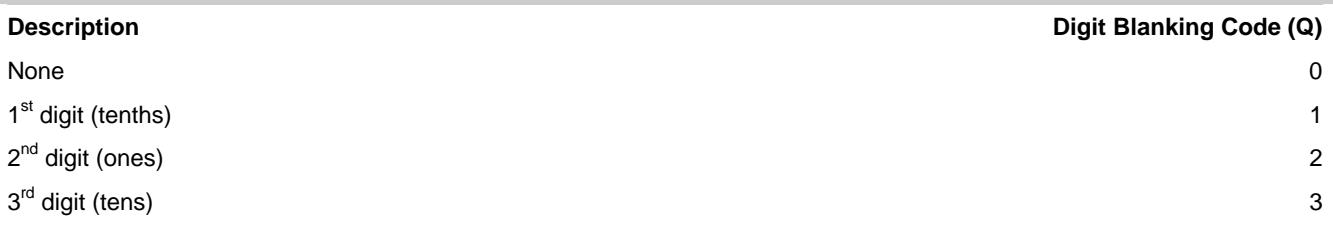

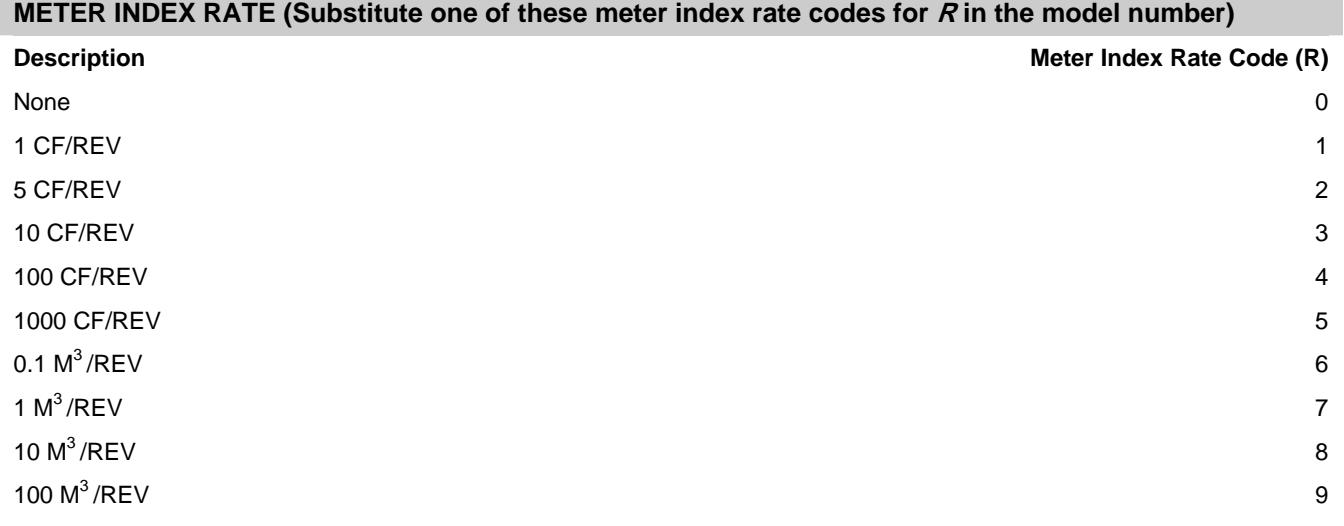

## **WARRANTY**

- A. Remote Automation Solutions (RAS) warrants that goods described herein and manufactured by RAS are free from defects in material and workmanship for one year from the date of shipment unless otherwise agreed to by RAS in writing.
- B. RAS warrants that goods repaired by it pursuant to the warranty are free from defects in material and workmanship for a period to the end of the original warranty or ninety (90) days from the date of delivery of repaired goods, whichever is longer.
- C. Warranties on goods sold by, but not manufactured by RAS are expressly limited to the terms of the warranties given by the manufacturer of such goods.
- D. All warranties are terminated in the event that the goods or systems or any part thereof are (i) misused, abused or otherwise damaged, (ii) repaired, altered or modified without RAS consent, (iii) not installed, maintained and operated in strict compliance with instructions furnished by RAS or (iv) worn, injured or damaged from abnormal or abusive use in service time.
- E. These warranties are expressly in lieu of all other warranties express or implied (including without limitation warranties as to merchantability and fitness for a particular purpose), and no warranties, express or implied, nor any representations, promises, or statements have been made by RAS unless endorsed herein in writing. Further, there are no warranties which extend beyond the description of the face hereof.
- F. No agent of RAS is authorized to assume any liability for it or to make any written or oral warranties beyond those set forth herein.

## **REMEDIES**

- A. Buyer's sole remedy for breach of any warranty is limited exclusively to repair or replacement without cost to Buyer of any goods or parts found by Seller to be defective if Buyer notifies RAS in writing of the alleged defect within ten (10) days of discovery of the alleged defect and within the warranty period stated above, and if the Buyer returns such goods to the RAS Watertown office, unless the RAS Watertown office designates a different location, transportation prepaid, within thirty (30) days of the sending of such notification and which upon examination by RAS proves to be defective in material and workmanship. RAS is not responsible for any costs of removal, dismantling or reinstallation of allegedly defective or defective goods. If a Buyer does not wish to ship the product back to RAS, the Buyer can arrange to have a RAS service person come to the site. The Service person's transportation time and expenses will be for the account of the Buyer. However, labor for warranty work during normal working hours is not chargeable.
- B. Under no circumstances will RAS be liable for incidental or consequential damages resulting from breach of any agreement relating to items included in this quotation from use of the information herein or from the purchase or use by Buyer, its employees or other parties of goods sold under said agreement.

## **How to return material for Repair or Exchange**

Before a product can be returned to Remote Automation Solutions (RAS) for repair, upgrade, exchange, or to verify proper operation, Form (GBU 13.01) must be completed in order to obtain a RA (Return Authorization) number and thus ensure an optimal lead time. Completing the form is very important since the information permits the RAS Watertown Repair Dept. to effectively and efficiently process the repair order.

You can easily obtain a RA number by:

## **A. FAX**

 Completing the form (GBU 13.01) and faxing it to (860) 945-2220. A RAS Repair Dept. representative will return the call (or other requested method) with a RA number.

## **B. E-MAIL**

 Accessing the form (GBU 13.01) via the RAS Web site (www.emersonprocess.com/remote) and sending it via E-Mail to CustServe.RAS@Emerson.com . A RAS Repair Dept. representative will return E-Mail (or other requested method) with a RA number.

## **C. Mail**

Mail the form (GBU 13.01) to

**Remote Automation Solutions A Division of Emerson Process Management** Repair Dept. 1100 Buckingham Street Watertown, CT 06795

A RAS Repair Dept. representative will return call (or other requested method) with a RA number.

## **D. Phone**

 Calling the RAS Repair Department at (860) 945-2442. A RAS Repair Department representative will record a RA number on the form and complete Part I, send the form to the Customer via fax (or other requested method) for Customer completion of Parts II & III.

A copy of the completed Repair Authorization Form with issued RA number should be included with the product being returned. This will allow us to quickly track, repair, and return your product to you.

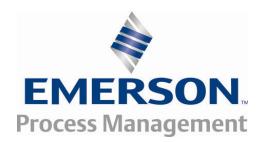

## Remote Automation Solutions

# Process Management<br>
Repair Authorization Form

(Providing this information will permit Remote Automation Solutions to effectively and efficiently process your return. Completion is required to receive optimal lead time. Lack of information may result in increased lead times.)

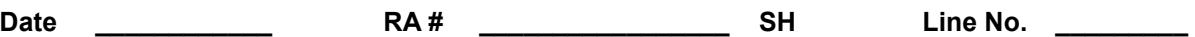

Standard Repair Practice is as follows: Variations to this is practice may be requested in the "Special Requests" section.

Please be aware of the Non warranty standard charge:

- Evaluate / Test / Verify Discrepancy/Repair/Replace
- There is a \$100 minimum evaluation charge.

The party sending in material is responsible to ensure that the materials returned are clean to safe levels, defined and/or determined by applicable federal, state and /or local law regulations or codes. Such party agrees to indemnify Remote Automation Solutions harmless to any liability or damage which Remote Automation Solutions may incur or suffer due to such party's failure to so act.

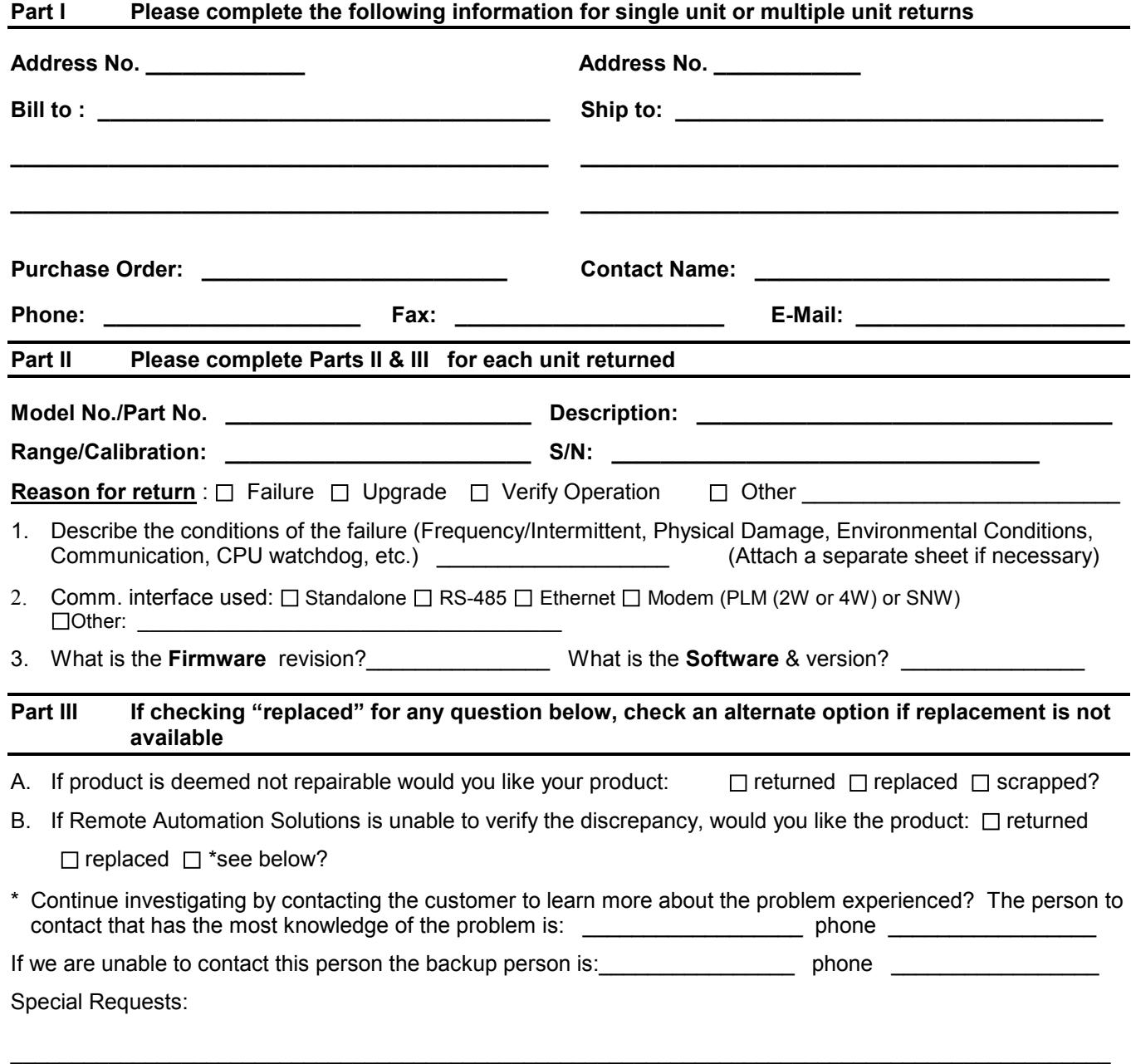

#### **Emerson Process Management**

**Remote Automation Solutions**  1100 Buckingham Street Watertown, CT 06795 Phone: +1 (860) 945-2262 Fax: +1 (860) 945-2525 www.EmersonProcess.com/Remote

#### **Emerson Process Management**

**Remote Automation Solutions**  6338 Viscount Rd. Mississauga, Ont. L4V 1H3 Canada Phone: 905-362-0880 Fax: 905-362-0882 [www.EmersonProcess.com/Remote](http://www.emersonprocess.com/Bristol)

## **NOTICE**

"Remote Automation Solutions ("RAS"), division of Emerson Process Management shall not be liable for technical or editorial errors in this manual or omissions from this manual. RAS MAKES NO WARRANTIES, EXPRESSED OR IMPLIED, INCLUDING THE IMPLIED WARRANTIES OF MERCHANTABILITY AND FITNESS FOR A PARTICULAR PURPOSE WITH RESPECT TO THIS MANUAL AND, IN NO EVENT SHALL RAS BE LIABLE FOR ANY INCIDENTAL, PUNITIVE, SPECIAL OR CONSEQUENTIAL DAMAGES INCLUDING, BUT NOT LIMITED TO, LOSS OF PRODUCTION, LOSS OF PROFITS, LOSS OF REVENUE OR USE AND COSTS INCURRED INCLUDING WITHOUT LIMITATION FOR CAPITAL, FUEL AND POWER, AND CLAIMS OF THIRD PARTIES.

Bristol, Inc., Bristol Babcock Ltd, Bristol Canada, BBI SA de CV and the Flow Computer Division are wholly owned subsidiaries of Emerson Electric Co. doing business as Remote Automation Solutions ("RAS"), a division of Emerson Process Management. FloBoss, ROCLINK, Bristol, Bristol Babcock, ControlWave, TeleFlow and Helicoid are trademarks of RAS. AMS, PlantWeb and the PlantWeb logo are marks of Emerson Electric Co. The Emerson logo is a trademark and service mark of the Emerson Electric Co. All other trademarks are property of their respective owners.

The contents of this publication are presented for informational purposes only. While every effort has been made to ensure informational accuracy, they are not to be construed as warranties or guarantees, express or implied, regarding the products or services described herein or their use or applicability. RAS reserves the right to modify or improve the designs or specifications of such products at any time without notice. All sales are governed by RAS' terms and conditions which are available upon request.

© 2009 Remote Automation Solutions, division of Emerson Process Management. All rights reserved.

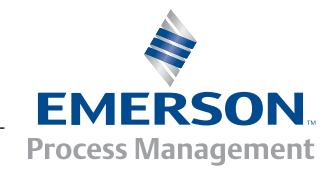